# **Backlog Courrier - Anomalie #14060**

# **Impossible d'injecter les dates via rest**

28/05/2020 20:20 - Henri QUENEAU

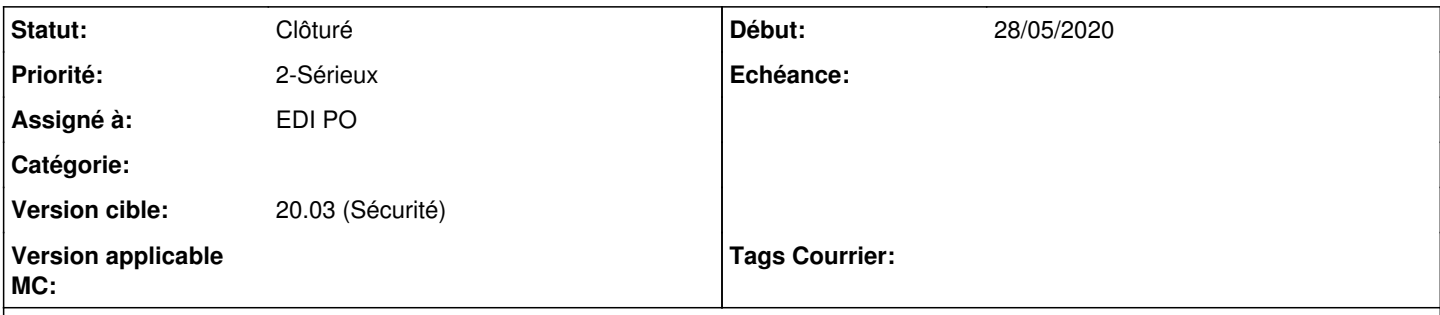

## **Description**

J'ai créé un script permettant d'injecter des courriers en masse.

J'ai besoin que les courriers injectés soient au maximum renseignés. c'est à dire que le courrier doit être quasiment au complet .

Lorsque je fais l'injection en masse. je constate que les dates ne sont renseignés:

voir le script pour des tests si besoin: test.sh

### **Historique**

## **#1 - 29/05/2020 09:50 - Emmanuel DILLARD**

*- Statut changé de A qualifier à R&D - A étudier*

#### **#2 - 29/05/2020 09:50 - Emmanuel DILLARD**

*- Statut changé de R&D - A étudier à Etude planifiée*

#### **#3 - 29/05/2020 09:58 - Emmanuel DILLARD**

*- Version cible changé de Inscription Backlog Courrier à 20.03 (Fin de vie)*

#### **#4 - 01/06/2020 12:06 - Emmanuel DILLARD**

*- Statut changé de Etude planifiée à 17*

*- Assigné à changé de EDI PO à Henri QUENEAU*

mettre les dates en Camel case Les exemples ont été mis à jour dans la documentation : [https://labs.maarch.org/maarch/MaarchCourrier.doc/blob/20.03/guat/guat\\_architecture/API\\_REST/Resources.md](https://labs.maarch.org/maarch/MaarchCourrier.doc/blob/20.03/guat/guat_architecture/API_REST/Resources.md)

### **#5 - 30/10/2020 17:11 - Henri QUENEAU**

*- Statut changé de 17 à A traiter*

*- Assigné à changé de Henri QUENEAU à EDI PO*

## **#7 - 03/11/2020 08:53 - Emmanuel DILLARD**

*- Statut changé de A traiter à Clôturé*

## **#8 - 09/06/2021 11:13 - Emmanuel DILLARD**

*- Projet changé de Backlog à Backlog Courrier*

*- Version cible changé de 20.03 (Fin de vie) à 20.03 (Sécurité)*

## **Fichiers**

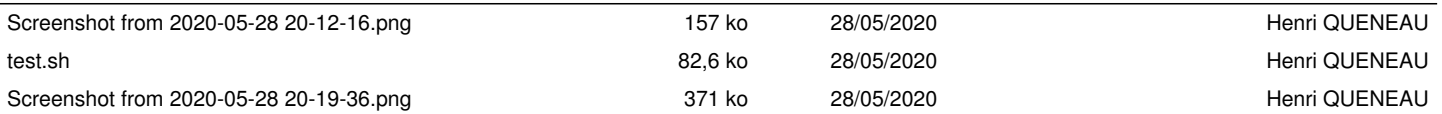